# **Cisco Intersight Virtual Appliance** �ã,ªãfžãfªãf‰ã,¤ãfªã,¸ã,§ã,¯ã,∙ãf§ãfªã�®è

 $\tilde{a}$ ,  $\tilde{a}$ f‰ $\tilde{a}$ f $\Theta$  $\tilde{a}$ , $\tilde{a}$ , $\P$  $\tilde{a}$ f $\tilde{a}$ f $\tilde{a}$ f $\tilde{b}$ AID : cisco-saucsi2-command-inject-CGyC8y2R High  $a^{\dagger}$  $\Theta$  $a...$ ¬ $e^{-\zeta}$  $\mathbf{a}$  $\mathbf{-Y}$ : 2021-10-06 16:00 ãf�ãf¼ã,ãf§ãf<sup>3</sup> 1.0 : Final  $CVSS\tilde{a}$ ,<sup>1</sup> $\tilde{a}$ ,<sup>3</sup> $\tilde{a}$ , $\ell$ : 8.8 å>žé�¿ç -: No workarounds available Cisco ãf�ã,° ID : CSCvz08353

**CVE-2021-**34748

日本語ã�«ã,^ã,<情å±ã�¯ã€�英語ã�«ã,^ã,<原æ-‡ã�®é�žå…¬å¼�ã∢

# $\mathbf{a}^{\mathsf{L}}$ ,  $\mathbf{\hat{e}}^{\mathsf{L}}$

**Cisco Intersight Virtual** 

Appliance�Webãf™ãf¼ã,<sup>1</sup>ç®<sub>i</sub>ç�†ã,¤ãf<sup>3</sup>ã,¿ãf¼ãf•ã,§ã,¤ã,<sup>1</sup>ã�®è"†å¼±æ€§ã�«ã,^ã,Šã€�èª�証ã

��è"†å¼±æ€§ã�¯ã€�ä �å��å^†ã�ªå…¥åŠ›æ¤œè¨¼ã�«èµ·å› ã�—ã�¾ã�™ã€,æ″»æ′fè€

ã,∙ã,½ã,¾**�¯ã�"ã�®è,,†å¼±æ€§ã�«å¯¾å‡¦ã�™ã,‹ã,½ãƒ•ãƒ^ã,¦ã,§ã,¢ã,¢ãƒfãf—デーãƒ^ã,′リリヽ** 

��ã,¢ãf‰ãf�ã,¤ã,¶ãfªã�¯ã€�次ã�®ãfªãfªã,¯ã,^ã,Šç¢ºèª�ã�§ã��ã�¾ã�™ã€, https://tools.cisco.com/security/center/content/CiscoSecurityAdvisory/cisco-sa-ucsi2-command-inject- $CGyC8y2R$ 

# $\mathrm{e} \mathbb{O}^2 \hat{\mathrm{a}}^1/\mathrm{e} \cdot \mathrm{e} \cdot \hat{\mathrm{a}}^1/\mathrm{e} \cdot \hat{\mathrm{a}}$

 $\hat{\mathbf{e}}$ ,  $\hat{\mathbf{a}}^{1/4}$ ±æ $\boldsymbol{\epsilon}$ §ã $\boldsymbol{\phi}$ ®ã $\boldsymbol{\phi}$ ,ã, <製å" $\boldsymbol{\phi}$ 

ã�"ã�®è"t弱性ã� a€�Cisco Intersight Virtual Appliance�影響ã,'ä Žã�^ã�¾ã�™ã€,

 $\hat{e}$ ,  $\hat{a}^{1/4}$  $\pm x \in \hat{\mathcal{S}}$ a $\bigoplus$   $\mathbb{C}$ å $\hat{a}$  $\cap$   $\hat{a}$  $\bigoplus$   $\mathbb{C}$ m $\tilde{a}$ ,  $\in$  Cisco ã,½ãf•ãf^ã,¦ã,§ã,¢ãfªãfªãf¼ã,<sup>1</sup>ã�«ã�¤ã�"ã�¦ã�¯ã€�ã�"ã�®ã,¢ãf‰ãf�ã,¤ã,¶ãfªã�®ã€Œ<u>ä</u>

 $\tilde{a}f\ddagger$  $\tilde{a}f\ddot{\blacklozenge} \tilde{a}$ , $\tilde{a}$  $\tilde{a}$ , $\tilde{a}$  $\hat{g}$ ) $\tilde{g}$   $\tilde{g}$   $\tilde{a}$ , $\tilde{a}$ , $\tilde{a}$ , $\tilde{a}$ , $\tilde{g}$ , $\tilde{a}$ , $\tilde{g}$ , $\tilde{a}$ , $\tilde{c}$  isco Intersight Virtual Appliance�リリーã,<sup>1</sup>ã,′確èª�ã�™ã,‹ã�«ã�¯ã€�Webベーã,<sup>1</sup>ã�®ç®¡ç�†ã,¤ãƒªã,¿ãƒ¼å > [Software] $\tilde{a}$ , 'é $\hat{Q}$ , 択ã $\hat{Q}$ —ã $\hat{Q}$ ¼ã $\hat{Q}$ ™ã€,

è,,†å¼±æ€§ã,'å�«ã,"ã�§ã�"ã�ªã�"ã�"ã�¨ã�Œç¢ºèª�ã�•ã,Œã�Ÿè£½å"�

��ã,¢ãf‰ãf�ã,¤ã,¶ãfªã�®<u>è,,†å¼±æ€§ã�®ã�,ã,‹è£½å"�ã,»ã,¯ã,∙ãf§ãf<sup>3</sup>ã�«è¨~載ã�•ã</u>

ã, ã, <sup>1</sup>ã, <sup>3</sup>ã� a €�ã� "ã�®è"†å¼±æ€§ã�Œ Cisco Intersight Services for Cloud �影響ã,'ä Žã�^ã�ªã�"ã�"ã�¨ã,'確èª�ã�—ã�¦ã�"ã�¾ã�™ã€,

# å>žé�¿ç-

��è"†å¼±æ€§ã�«å¯¾å‡¦ã�™ã,‹å›žé�¿ç-ã�¯ã�,ã,Šã�¾ã�›ã,"ã€,

# ä:®æ£æ^ã�¿ã,½ãƒ•ãƒ^ã,¦ã,§ã,¢

ãf�ãf¼ã, ãf§ãfªã�¨ãf•ã,£ãf¼ãf�ãf£

ã,»ãffãf^ã�«å¯¾ã�—ã�¦ã�®ã�¿ã�¨ã�ªã,Šã�¾ã�™ã€,ã��ã�®ã,^ã�†ã�ªã,½ãf•ãf^ã,¦ã,§ã, https://www.cisco.com/c/en/us/products/end-user-license-agreement.html

����客æ§~ã�Œã,½ãf•ãƒ^ã,¦ã,§ã,¢ã,′ãf€ã,¦ãfªãfãf¼ãf‰ã�§ã��ã,‹ã�®ã�¯ã€�ã, ã,¢ãffãf—ã,°ãf¬ãf¼ãf‰ã�§ã�™ã€,ç"¡å"Ÿã�®ã,»ã,ãf¥ãfªãf†ã,£ã,½ãf•ãf^ã,¦ã,§ã,¢ ã,¢ãffãf—ãf‡ãf¼ãf^ã�«ã,^ã�£ã�¦ã€�ã�Šå®¢æ§~ã�«æ-°ã�—ã�"ã,½ãf•ãf^ã,¦ã,§ã,¢ ãf©ã,¤ã,»ãfªã,<sup>1</sup>ã€�追åŠ ã,½ãf•ãf^ã,¦ã,§ã,¢ ãf•ã,£ãf¼ãf�ãf£ ã,»ãffãf^ã€�ã�¾ã�Ÿã�¯ãf¡ã, ãf£ãf¼ ãfªãf"ã, ãf§ãf<sup>3</sup> ã,¢ãffãf—ã,°ãf¬ãf¼ãf‰ã�«å¯¾ã�™ã,‹æ¨©é™�ã�Œä»~与ã�•ã,Œã,‹ã�"ã�¨ã�¯ã�,ã,Šã�¾ã�

 $\tilde{a}$ ,½ $\tilde{a}$ f• $\tilde{a}$ f^ $\tilde{a}$ ,¦ $\tilde{a}$ ,§ $\tilde{a}$ , $\tilde{c}$  $\tilde{a}$ f $\tilde{b}$ , $\tilde{c}$ ãf $\tilde{a}$ , $\tilde{d}$ , $\tilde{a}$  $\tilde{f}$ / $\tilde{a}$  $\tilde{f}$ / $\tilde{a}$  $\tilde{f}$ / $\tilde{a}$  $\tilde{d}$ ,' $\tilde{c}$ ,' $\tilde{c}$ a $\tilde{c}$ ) $\tilde{b}$  <u>ã,»ã,ãf¥ãfªãf†ã,£ã,¢ãf‰ãf◆ã,¤ã,¶ãfª</u>

ãfšãf¼ã,ã�§å...¥æ‰‹ã�§ã��ã,‹ã,·ã,<sup>1</sup>ã,<sup>3</sup>製å"�ã�®ã,¢ãf‰ãf�ã,¤ã,¶ãfªã,′定期çš"ã�«å�,ç  $a_{\alpha}$  and  $a_{\beta}$  and  $a_{\beta}$  and  $a_{\beta}$  and  $a_{\beta}$  and  $a_{\beta}$  and  $a_{\beta}$  and  $a_{\beta}$  and  $a_{\beta}$  and  $a_{\beta}$ 

��ã,Œã�®å ´å�^ã,,ã€�ã,¢ãffãf—ã,°ãf¬ãf¼ãf‰ã�™ã,‹ãf‡ãf�ã,¤ã,<sup>1</sup>ã�«å��å^†ã�ªãf¡ãf¢ã **Technical Assistance** 

Centerï¼^TAC)ã,,ã�—ã��ã�¯å¥'ç´"ã�—ã�¦ã�"ã,<メãfªãf†ãfŠãfªã,<sup>1</sup>ãf—ãfãf�ã,¤ãf€ãf¼ã�<

#### ã, $\tilde{a}$ , $\tilde{H}^{1/4}$ ã $f$ "ã, ${}^{1}$ å $\Psi$ 'ç´,,ã, ${}^{3}$ ã $\boldsymbol{\Theta}$ "å^©ç"¨ã $\boldsymbol{\Theta}$ §ã $\boldsymbol{\Theta}$ ªã $\boldsymbol{\Theta}$ "ã $\boldsymbol{\Theta}$ Šå®¢æ§~

ã, ã, <sup>1</sup>ã, <sup>3</sup>ã�<ã,‰ç ´æŽ¥è<sup>3</sup>¼å...¥ã�—ã�Ÿã�Œ Cisco Service Contract ã,′ã�″å^©ç″¨ã�"ã�Ÿã� ã�"ã�¦ã�"ã�ªã�"å´å�^ã€�ã�¾ã�Ÿã€�ã,µãƒ¼ãƒ‰ãf°ãƒ¼ãƒ†ã,£ãƒ™ POS ã�<ã,‰å...¥æ‰<ã�§ã��ã�ªã�"å ´å�^ã�¯ã€�Cisco TAC �連絡ã�—ã�¦ã,¢ãffãf—ã,°ãf¬ãf¼ãf‰ã,′入手ã�—ã�¦ã��ã� ã�∙ã�"ã€,https://www cisco-worldwide-contacts.html

 $\mathcal{L}_{\rm c, i}$ å,, $\mathbf{\breve{Y}}$ ã, $\mathcal{L}_{\rm a}$ f $\mathcal{L}_{\rm a}$ r $\mathcal{L}_{\rm b}$ f $\mathcal{L}_{\rm a}$ f $\mathcal{L}_{\rm b}$ s $\mathbf{\hat{\Phi}}$   $\mathbf{\hat{\Phi}}$   $\mathbf{\hat{\Phi}}$ tet $\mathbf{\hat{\Phi}}$ sa $\mathbf{\hat{\Phi}}$ sa $\mathbf{\hat{\Phi}}$ sa $\mathbf{\hat{\Phi}}$ . a $\mathbf{\hat{\Phi}}$  a,'è " $\mathcal{L}_{\rm a}$ e ~ $\mathbf{\breve{Z}}$ URLã,'ã�"ç"¨æ"�ã��ã� ã�•ã�"ã€,

ä;®æ£æ^ã�¿ãfªãfªãf¼ã,1

 $x\rightarrow \tilde{a}$  $\bigcirc \mathbb{R}$ è;" $\tilde{a}$  $\bigcirc \tilde{a}$  $\bigcirc \tilde{a}$  $\bigcirc \tilde{a}$  $\in \bigcirc$ à·¦ $\tilde{a}$  $\bigcirc \mathbb{R}$  $\tilde{a}$  $\bigcirc$  $\tilde{a}$ , $\tilde{a}$ , $\tilde{a}$ , $\tilde{a}$ , $\tilde{a}$ , $\tilde{a}$ , $\tilde{a}$ , $\tilde{a}$ , $\tilde{a}$ , $\tilde{a}$ ,  $\tilde{a}$ ,  $\tilde{a}$ ,  $\$ 

ã,½ãf•ãf^ã,¦ã,§ã,¢ã�®ãfªãfªãf¼ã,<sup>1</sup>ã,′è¨~載ã�—ã�¦ã�"ã�¾ã�™ã€,å�<sup>3</sup>å�´ã�®å^—ã�¯ã€�

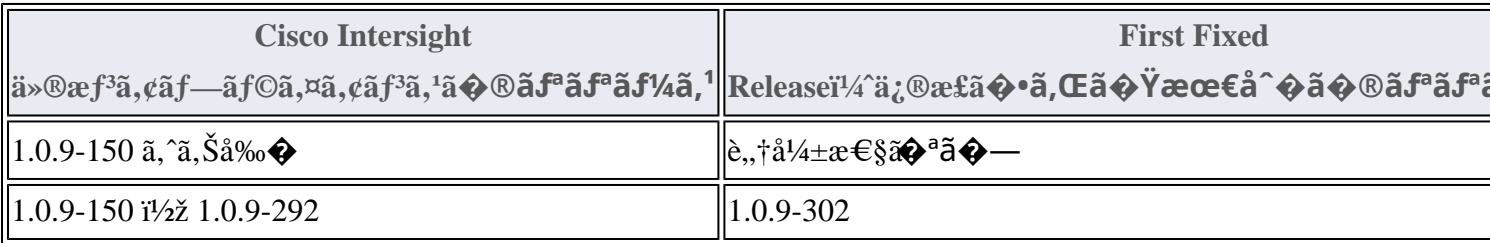

Product Security Incident Response Teami¼ PSIRT; ãf—ãfãf€ā, ãf ã, »ã, ãf¥ãf<sup>a</sup>ãf†ã, £

 $\tilde{a}$ ,  $\alpha$  $f^3\tilde{a}$ ,  $\tilde{a}f^{\dagger}\tilde{a}f^3\tilde{a}f^{\dagger}$   $\tilde{a}f^{\dagger}\tilde{a}$ ,  $\tilde{a}f^{\dagger}\mathbf{\hat{\Theta}}\tilde{a}f^3\tilde{a}$ ,  $\tilde{a}$ 

ãf�ãf¼ãf )ã�¯ã€�ã�"ã�®ã,¢ãf‰ãf�ã,¤ã,¶ãfªã�«è¨~載ã�•ã,Œã�¦ã�"ã,<è©<sup>2</sup>当ãfªãfª

# ӓͺ�ӕ£å^©ҫ"<sup>᠃</sup>ӓ°‹ӓ¾‹ã�<sup></sup>ॱӓ҆…¬å¼�ҫ™°ѐ¡¨

#### **Cisco PSIRT**

���本ã,¢ãf‰ãƒ�ã,¤ã,¶ãfªã�«è¨~載ã�•ã,Œã�¦ã�"ã,<è"†å¼±æ€§ã�®ä¸�æ£å^©ç

## $a\ddagger$   $a$ ...

 $x\alpha$ -è,,†å¼ $\pm x \epsilon$ §ã $\bullet$  ã $\epsilon \bullet$ ã,•ã, $^1$ ã, $^3$ å $\dagger$ ...é $f$ ¨ã $\bullet$ §ã $\bullet$ ®ã,»ã,ã $f$ ¥ã $f$ ªã $f$ †ã,£ ãftã,<sup>1</sup>ãf^ã�«ã,^ã�£ã�¦ç™°è¦‹ã�•ã,Œã�¾ã�—ã�Ÿã€,

## URL

https://tools.cisco.com/security/center/content/CiscoSecurityAdvisory/cisco-sa-ucsi2-command-inject- $CGyC8y2R$ 

### $a^{y_1}$ è",  $a^{\pm}$ ¥ $a^{\prime}$

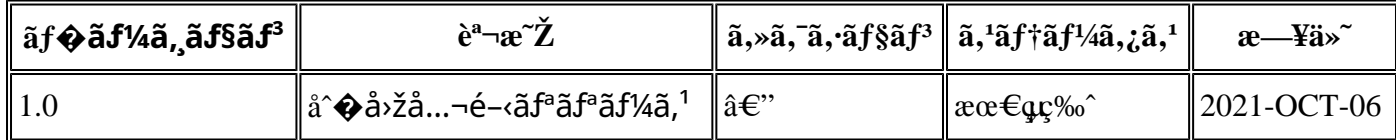

# $a^{\circ}O\phi$ "e' $Q\phi\phi'$

本ã,¢ãf‰ãf�ã,¤ã,¶ãfªã�¯ç"jä¿�証ã�®ã,,ã�®ã�¨ã�—ã�¦ã�"æ��ä¾>ã�—ã�¦ã�Šã,Šã€ 本ã,¢ãf‰ãf�ã,¤ã,¶ãfªã�®æf…å ±ã�Šã,^ã�<sup>з</sup>ãfªãf<sup>3</sup>ã,¯ã�®ä½¿ç″¨ã�«é–¢ã�™ã,‹è<sup>2</sup>¬ä»»ã�®ä,€ ���ã,·ã,<sup>1</sup>ã,<sup>3</sup>ã�¯æœ¬ãf‰ã,ãf¥ãf¡ãfªãf^ã�®å†...å®<sup>1</sup>ã,′ä°^å'Šã�ªã�—ã�«å¤‰æ›´ã�—ã€ 本ã,¢ãf‰ãf�ã,¤ã,¶ãfªã�®è¨~è¿°å†...å®<sup>1</sup>ã�«é–¢ã�—ã�¦æf...å±é...�ä¿jã�® URL ã,'çœ�ç•¥ã�—ã€�å�~ç<¬ã�®è»¢è¼‰ã,"æ"�訪ã,'æ-½ã�—ã�Ÿå ´å�^ã€�当社ã�Œç®¡ç� ��ãf‰ã,ãf¥ãf¡ãf<sup>3</sup>ãf^ã�®æf…å ±ã�¯ã€�ã,∙ã,<sup>1</sup>ã,<sup>3</sup>製å"�ã�®ã,¨ãf<sup>3</sup>ãf‰ãf¦ãf¼ã,¶ã,′対象å 翻訳について

シスコは世界中のユーザにそれぞれの言語でサポート コンテンツを提供するために、機械と人に よる翻訳を組み合わせて、本ドキュメントを翻訳しています。ただし、最高度の機械翻訳であっ ても、専門家による翻訳のような正確性は確保されません。シスコは、これら翻訳の正確性につ いて法的責任を負いません。原典である英語版(リンクからアクセス可能)もあわせて参照する ことを推奨します。